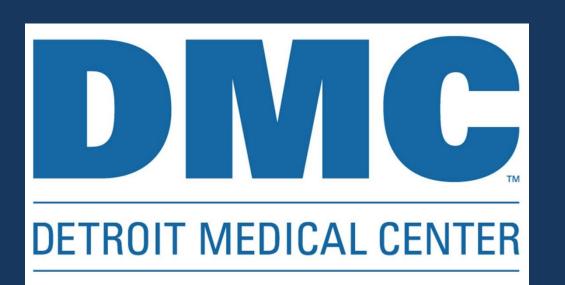

# Introduction

Open fractures are devastating injuries that are associated with increased rates of infection. Many prognostic factors have been identified in an effort to better address the management of open fractures of the foot and ankle. Conventional ankle fracture classification systems describe osseous fracture orientation and mechanism of injury, but provide little in the way of infection risk.

**Goal:** Retrospectively evaluate the predictive power of commonly used ankle fracture classification systems in stratifying risk of infection following injury.

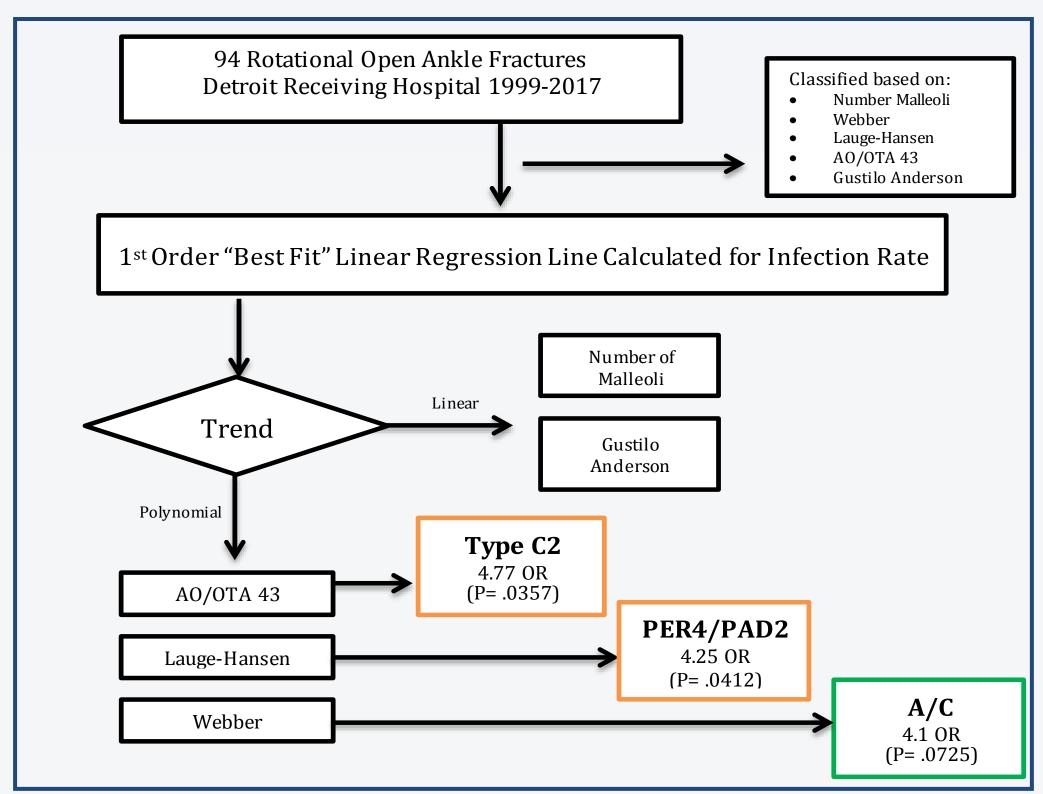

Fig 1. Flow sheet

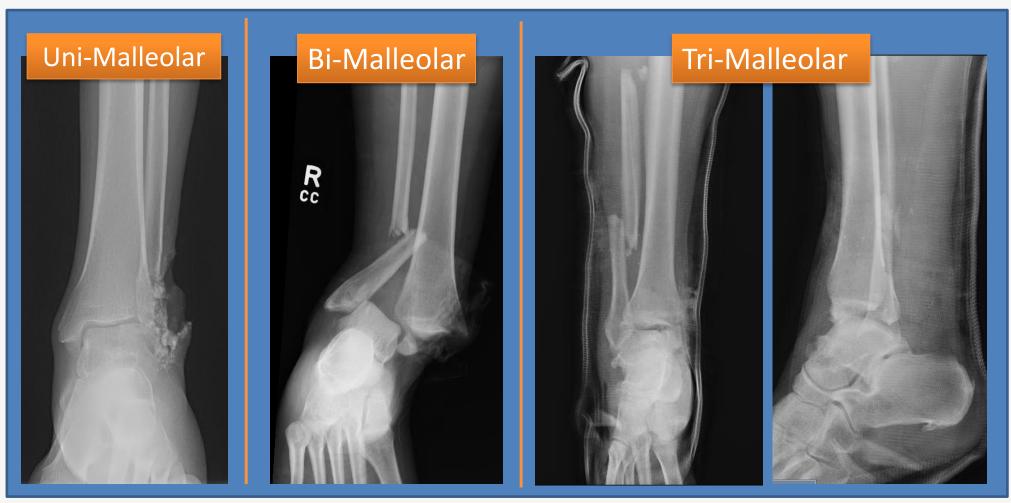

Fig 2. Pre-operative radiographs demonstrating number of malleoli

# Methods

### **Inclusion:**

### **Exclusion:**

# Infection Following Open Ankle Fracture: The Predictive Value of Classification

# Christopher J. Kennedy DPM, Gireesh Reddy DPM, Sara Grzywa DPM, Philip Watkins DPM Daniel L. Peterson DPM, Joseph M. Wilkinson DPM

## DETROIT MEDICAL CENTER - DIVISION OF PODIATRIC SURGERY - DETROIT, MI

# Results

| Fracture Type               | Number of   | Infections | Rate (%) |
|-----------------------------|-------------|------------|----------|
|                             | Fractures   |            |          |
| Number of Malleoli          |             |            |          |
| Unimalleolar                | 34          | 2          | 5.9      |
| Bimalleolar                 | 52          | 6          | 11.5     |
| Trimalleolar                | 8           | 2          | 25       |
|                             |             |            |          |
| Weber Classification        |             |            |          |
| А                           | 10          | 2          | 20       |
| В                           | 43          | 2          | 4.7      |
| С                           | 32          | 5          | 15.6     |
|                             |             |            |          |
| Lauge Hansen                |             |            |          |
| <b>Classification</b>       |             |            |          |
| SER 1, 2, 3, 4              | 1, 2, 2, 20 | 0, 0, 1, 1 | 8        |
| PER 1, 2, 3, 4              | 1, 1, 3, 13 | 0, 0, 0, 3 | 16.7     |
| PAD 1, 2                    | 6, 8        | 1, 2       | 21.4     |
| SAD 1, 2, 3                 | 5, 8, 24    | 0, 1, 1    | 5.4      |
|                             |             |            |          |
| <b>OTA Classfication 43</b> |             |            |          |
| A-1, A-2, A-3               | 13          | 1, 1, 0    | 15.4     |
| B-1, B-2, B-3               | 41          | 1, 0, 1    | 4.9      |
| C-1, C-2, C-3               | 32          | 0, 5, 0    | 15.6     |
|                             |             |            |          |
| <b>Gustilo Anderson</b>     |             |            |          |
| <b>Classification</b>       |             |            |          |
| 1                           | 8           | 1          | 12.5     |
| 2                           | 23          | 2          | 8.7      |
| 3A                          | 60          | 7          | 11.7     |
| 3B                          | 2           | 0          | 0        |
| 3C                          | 1           | 0          | 0        |

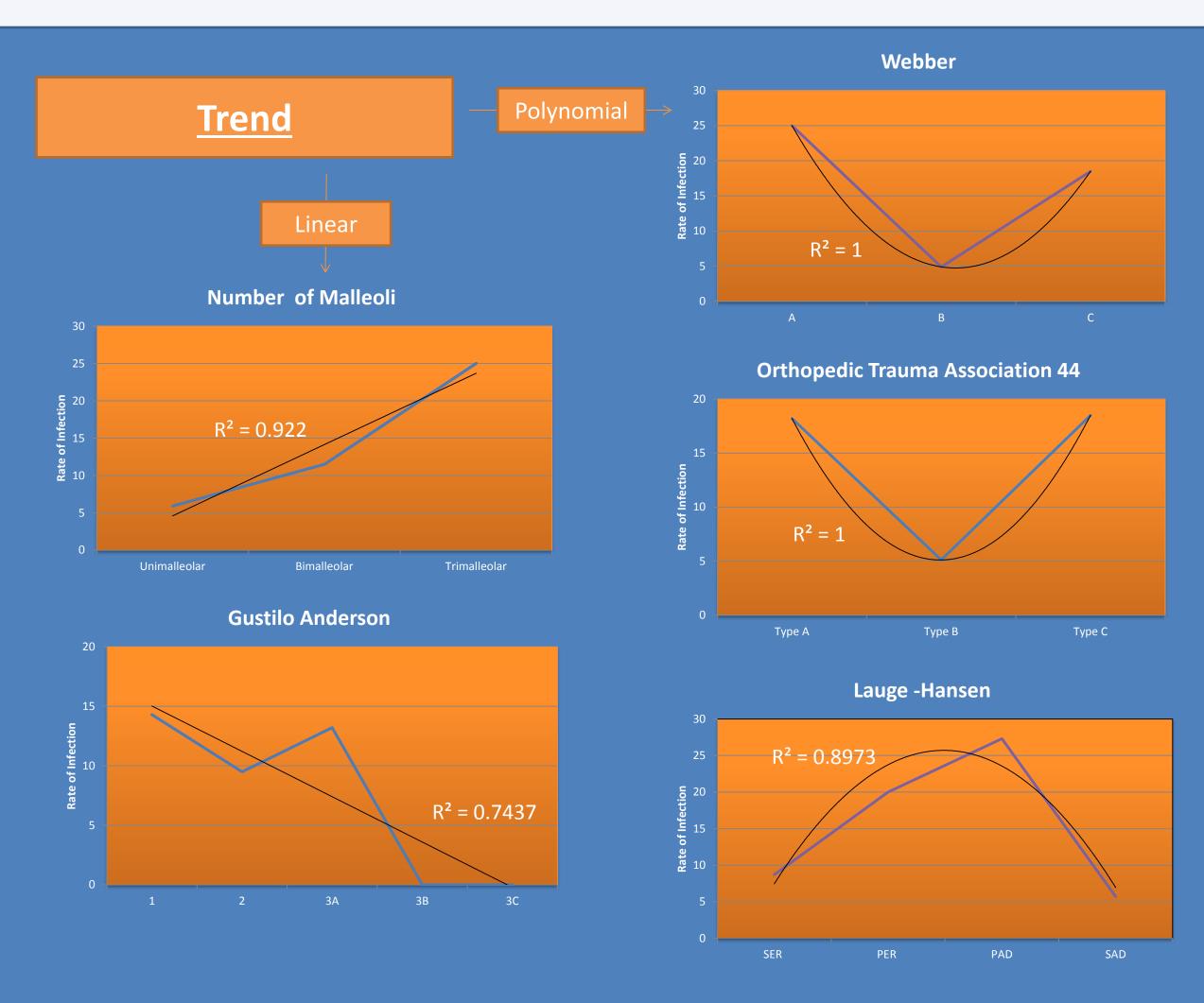

Table 2. Total fractures and infection rate by sub classification

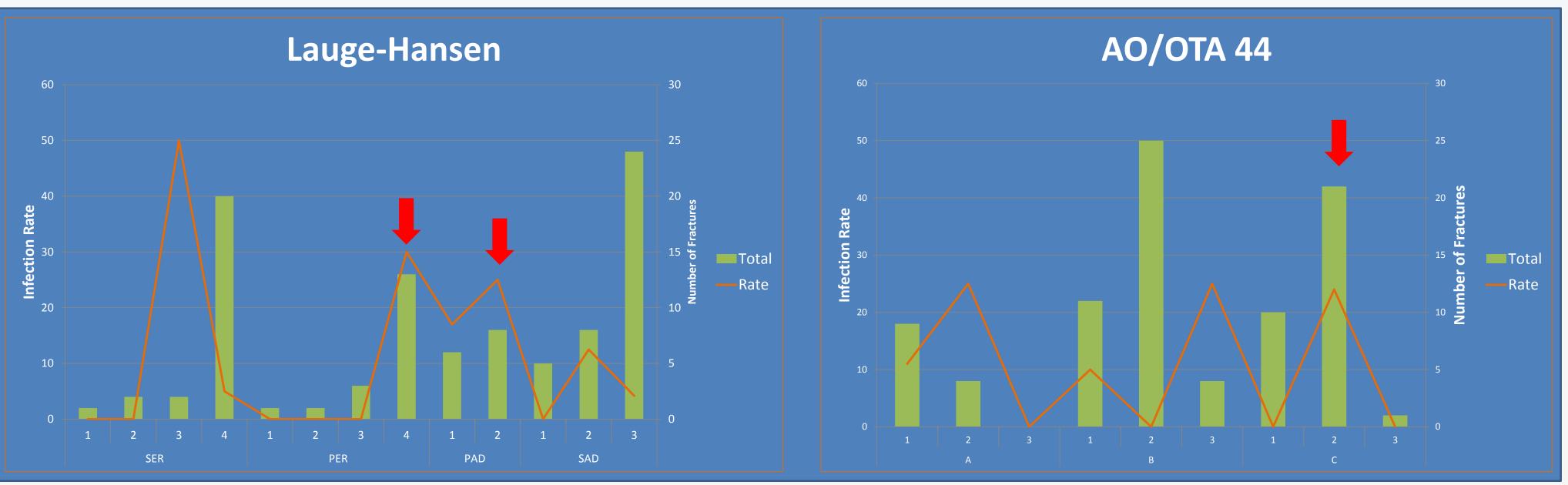

Fig 4. Sub-classification infection rate with identified significant values

# Conclus

Odds R

Odds I

Odds F

Odds R

Odds R

Odds F

1.17

3.25

PER4/PAD2

Lauge-

| ivietnous                                                                                                    |                                      | Hansen                | ,<br>Other             | L          |
|----------------------------------------------------------------------------------------------------|--------------------------------------|-----------------------|------------------------|------------|
| IRB Approval $\rightarrow$ 94 patients identified in EMR by ICD9 code.                                                                                                    | Near significant                     |                       | Type C2                | Odd        |
| 3 blinded resident reviewers $\rightarrow$ retrospectively analyzed preoperative                                                                                                    | value (p=.0725)<br>Webber A/C had an | OTA 44                | Other                  | 2          |
| plain film radiographs $\rightarrow$ classified.                                                                                                    | increased infection                  | Webber                | A/C<br>B               | Odd        |
| <b>Incidence of Infection</b> : One or more unplanned operations due to infection resulting from the fracture and sustained soft tissue trauma.                                             | rate compared to B                   | Number of             | Uni/Bi                 | Odd        |
| Inclusion:                                                                                                    | with an Odds Ratio                   | Malleoli              | Tri                    | 3          |
| • All patients 18 years of age or greater with a fracture of the talar articulating fibula or tibia with a break in the skin that communicated directly with the ankle joint were included. | of 4.1                               | Number of<br>Malleoli | Uni<br>Bi/Tri          | Odd<br>2   |
| Exclusion:                                                                                                    |                                      | Gustilo-<br>Anderson  | Type 3<br>Other        | Odd<br>1   |
| • Vulnerable populations and those with a follow up of < 3 months                                                                                                    | Т                                    | able 3. Data analysis | s with 1 Tailed Fisher | Exact test |
| DETROIT RECEIV                                                                                                    | ING HOSP                             | ΙΤΑ                   | L                      |            |

Fig 3. Aggregate infection rate and trend

| 0 | n |
|---|---|
|   |   |

| itio | P = 0.0412 |
|------|------------|
| itio | P= 0.0357  |
| itio | P= 0.0725  |
| itio | P= 0.2014  |
| itio | P= 0.2227  |
| itio | P= 0.5695  |

- Lauge Hansen and OTA 44 had statistically significant outcomes
- PER4/PAD2 and Type C2 over 4 times more likely to become infected compared to remaining cohort

## **Limitations:**

## **Future Work:**

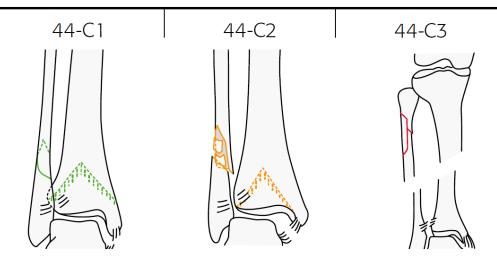

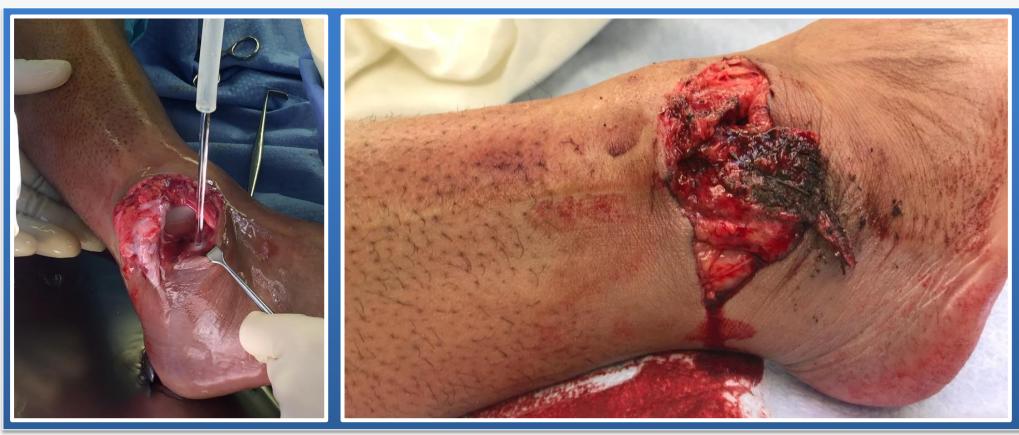

| • | Frankli<br>ankle fi                    |
|---|----------------------------------------|
|   | Joint So<br>Hulske<br>Den Be           |
|   | Orthop<br>Ovaska<br>demogr<br>46(8), 2 |
|   | Wiss D<br>fracture                     |
| • | Hong-C<br>fixatior                     |
|   |                                        |
|   | Detroi                                 |
|   | Detroi                                 |
|   | <u>4201 S</u>                          |
|   | Ckenn                                  |

## Discussion

• The significant findings for Lauge-Hansen (PER4/PAD2) and OTA 44 (Type C2) classifications could compel alternative treatment regimens with an emphasis on infection prevention for the identified fracture patterns.

• Linear and polynomial trends were identified but have limited significance following statistical analysis

• Small sample size • Statistical analysis

• Evaluate for confounding variables • Prospective trials to verify findings • Develop novel classification

44-C suprasyndesmotic lesion 44-C1 fibular diaphyseal fracture, simple 44-C2 fibular diaphyseal fracture, multifragmentary 44-C3 proximal fibular lesion

Fig 5. AO/OTA Fracture and Dislocation Classification 4-4

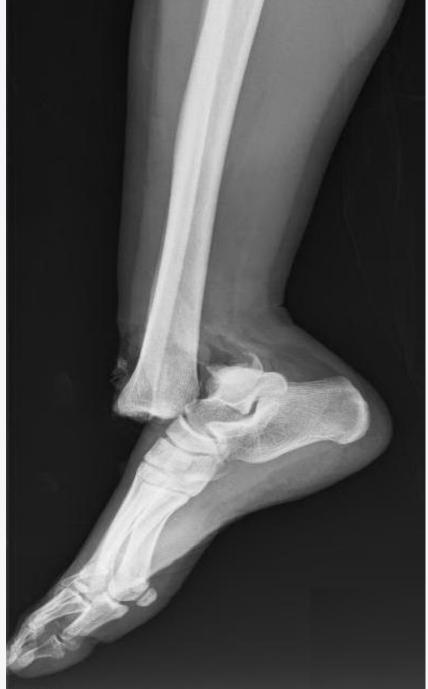

Fig 6. Pre reduction radiograph

Fig 7. Clinical photograph of open ankle fracture and operative irrigation

## References

lin JL, Johnson KD, Hansen ST Jr (1984) Immediate internal fixation of open fractures. Report of thirty-eight cases treated with a standard protocol. J Bone Surg Am 66(9):1349–1356

er, C. C., Kleinveld, S., Zonnenberg, C. B., Hogervorst, M., & Michel P. J. Van ekerom. (2011). Evidence-based treatment of open ankle fractures. Archives of paedic and Trauma Surgery, 131(11), 1545-1553.

a, M. T., Madanat, R., Honkamaa, M., & Mäkinen, T. J. (2015). Contemporary graphics and complications of patients treated for open ankle fractures. Injury, 1650-1655.

DA, Gilbert P, Merritt PO, Sarmiento A. Immediate internal fixation of open ankle res. J Orthop Trauma. 1986;2(4):265-271.

Chuan W, Shi-Lian K, Heng-Sheng S, Gui-Gen P, Ya-Fei Z. Immediate internal n of open ankle fractures. Foot & ankle Int. 2010;31(11):959-964.

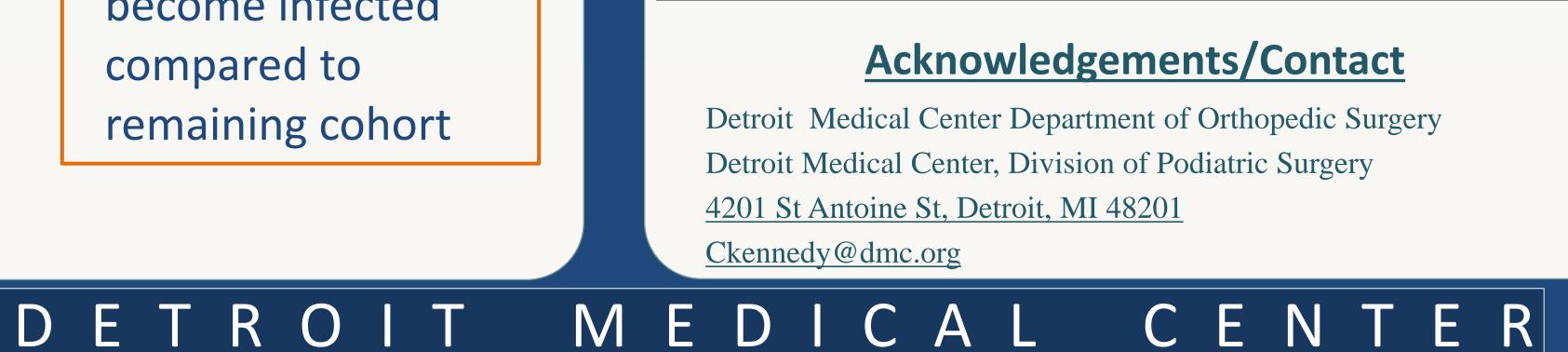